*ГЕОЭКОЛОГИЯ. ИНЖЕНЕРНАЯ ГЕОЛОГИЯ. ГИДРОГЕОЛОГИЯ. ГЕОКРИОЛОГИЯ, 2022, № 2, с. 88–96*

**МЕТОДОЛОГИЯ И МЕТОДИКА ИССЛЕДОВАНИЙ**

*УДК 504.06/625*

# **МЕТОДОЛОГИЧЕСКИЕ ОСНОВЫ РАСЧЕТА БИОПОЗИТИВНОСТИ ОБЪЕКТОВ ДОРОЖНО-ТРАНСПОРТНОГО КОМПЛЕКСА**

**© 2022 г. Н. И. Шестаков1,\*, К. Л. Чертес2,\*\***

*1 Национальный исследовательский Московский государственный строительный университет (НИУ МГСУ), Ярославское шоссе, д. 26, Москва, 129337 Россия*

> *2 Самарский государственный технический университет (СамГТУ), ул. Молодогвардейская, д. 244, Самара, 443100 Россия \*E-mail: SHestakovNI@mgsu.ru \*\*E-mail: chertes2007@yandex.ru* Поступила в редакцию 20.10.2021 г. После доработки 07.12.2021 г. Принята к публикации 09.12.2021 г.

Выбор применяемых конструкций в дорожном строительстве требует не только технико-экономического обоснования, но и должен содержать экологические параметры воздействия на окружающую среду. В статье рассмотрена принципиальная возможность использования метода анализа иерархий для оценки численного параметра биопозитивности при выборе типа конструкции дорожных одежд. В качестве примера для расчета представлены варианты конструкций с применением армирующих сеток или без них в различных геологических условиях. Методом попарных сравнений выполнен расчет параметров биопозитивности по выбранным критериям с установлением веса каждого из них. Представлена графическая интерпретация полученных результатов и сводная таблица оценочных показателей. Использованная методика позволяет комплексно оценить показатель биопозитивности и использовать его при обосновании выбора конструкций дорожно-строительного комплекса.

**Ключевые слова:** *биопозитивность*, *критерии*, *метод анализа иерархий*, *глобальное воздействие*, *автомобильная дорога*, *конструкция дорожных одежд*, *армирующая сетка*

**DOI:** 10.31857/S0869780922020072

#### ВВЕДЕНИЕ

Стремительное увеличение дорожной сети в России способствует качественному изменению дорожно-транспортного комплекса и вносит существенный вклад в экономическое развитие страны. Вместе с тем, деятельность дорожной отрасли увеличивает экологическую нагрузку за счет отвода территорий, использования минеральных ресурсов, изменения ландшафта, геологических, гидрологических и других природных условий. Такого рода изменения требуют дополнительных параметров оценки при обоснованном выборе различных вариантов. В настоящий момент критериями экологической безопасности являются соответствие приемлемым показателям санитарно-гигиенических нормативов или достижение экологических параметров рамок установленных значений. Соблюдение таких условий обеспечивает устойчивость естественных экосистем в отношении отдельных параметров, при этом не рассматривается воздействие на окружающую среду в целом.

Техническое развитие дорожной отрасли постоянно изменяет имеющиеся технологии, материалы и типы конструкций для дорожно-строительного комплекса. Применение новых видов конструкций необходимо обосновывать по экологической составляющей, что будет способствовать уменьшению воздействия на окружающую среду [4].

В настоящее время при выборе конструкции дорожной одежды, оценку эффективности проектных решений производят на основе только технико-экономического сравнения вариантов, не затрагивая экологические аспекты. В связи с чем требуется разработка дополнительных методик, которые позволят комплексно оценить степень воздействия конструкций, материалов или технологий дорожно-транспортного комплекса на окружающую среду.

Среди большинства видов конструкций дорожных одежд, применяемых в строительстве, достаточно хорошо изучены и применяются различные армирующие элементы. Для армирова-

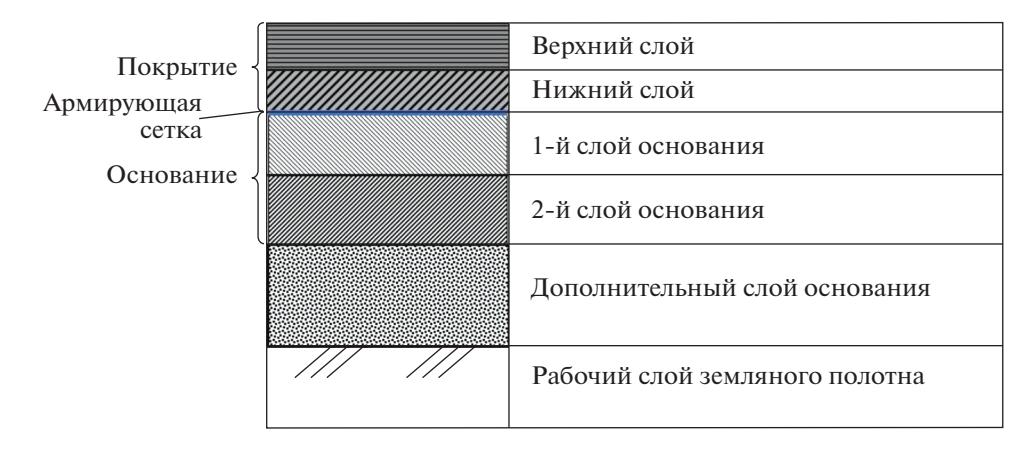

**Рис. 1.** Рассматриваемая схема конструкции дорожной одежды.

ния применяются плоские сетки с ячейками одинаковых размеров (от 50 до 300 мм) [2, 10]. Такие элементы укладывается на стыке между разными слоями конструкции дорожной одежды и предназначены для равномерного распределения нагрузки от подвижного состава. Вариант конструкции дорожной одежды с последовательным расположением материалов представлен на рис. 1.

Рассмотрим несколько вариантов конструкции автомобильной дороги с применением армирующей прослойки и без нее. Варианты конструкций нежестких дорожных одежд автомобильных дорог для II дорожно-климатической зоны при разных типах земляного полотна III технической категории<sup>1</sup> представлены в табл. 1.

Общий модуль упругости дорожной одежды в расчетных конструкциях составляет 390–480 МПа.

## ЦЕЛИ И ЗАДАЧИ

Основная цель данного исследования заключается в разработке и применении методов расчета численного показателя биопозитивности с учетом критериев экологической оценки, а также апробирование предложенной методологии на известных вариантах конструкции объектов дорожно-транспортного комплекса.

#### МЕТОДЫ ИССЛЕДОВАНИЯ

Биопозитивность – совокупность экологических критериев, направленных на уменьшение негативного воздействия на окружающую среду, состоящая из эффективных решений с минимальными: выбросами в окружающую среду, производимыми выделениями, использованием ограниченного пространства и энергии, а также образованием побочных продуктов либо без них.

|                                      | Толщина слоя, см               |                              |                    |       |    |    |  |  |  |
|--------------------------------------|--------------------------------|------------------------------|--------------------|-------|----|----|--|--|--|
| Материал слоя дорожной одежды        | Рабочий слой земляного полотна |                              |                    |       |    |    |  |  |  |
|                                      |                                | суглинки и глины песчанистые | супеси песчанистые | пески |    |    |  |  |  |
| Номер варианта                       |                                |                              |                    |       |    |    |  |  |  |
| Асфальтобетон верхнего слоя покрытия |                                |                              |                    |       |    |    |  |  |  |
| Асфальтобетон нижнего слоя покрытия  |                                |                              | 8                  | h     | 8  |    |  |  |  |
| Армирующая прослойка                 |                                |                              |                    |       |    |    |  |  |  |
| Асфальтобетон слоя основания         |                                |                              |                    |       |    |    |  |  |  |
| Щебеночно-гравийно-песчаная смесь    | 26                             |                              | 23                 | 15    | 28 | 20 |  |  |  |
| Дополнительный слой основания        | 35                             | 35                           | 20                 | 20    |    |    |  |  |  |
| Общая толщина конструкции            | 74                             | 70                           | 56                 | 53    | 41 | 38 |  |  |  |
|                                      |                                |                              |                    |       |    |    |  |  |  |

**Таблица 1.** Рассматриваемые варианты конструкции дорожной одежды

<sup>1</sup> ОДМ 218.5.001-2009 "Методические рекомендации по применению геосеток и плоских георешеток для армирования асфальтобетонных слоев усовершенствованных видов покрытий при капитальном ремонте и ремонте автомобильных дорог". URL: https://docs.cntd.ru/document/1200075828.

| Обозначение<br>критерия | Вид воздействия                  | <b>Обозначение</b><br>критерия | Вид воздействия                    |
|-------------------------|----------------------------------|--------------------------------|------------------------------------|
| K1                      | Выбросы в атмосферу              | K5                             | Потребление электроэнергии         |
| K <sub>2</sub>          | Сбросы в воду                    | K6                             | Занимаемое пространство            |
| K <sub>3</sub>          | Образование отходов              | K7                             | Выделение тепловой энергии         |
| K4                      | Использование природных ресурсов | K8                             | Вибрационное и шумовое воздействие |

Таблица 2. Критерии биопозитивности

Опрелеление приближенного численного параметра биопозитивности возможно при сравнительном анализе подобных технологий по ряду известных критериев, которые можно представить в виде аналитических иерархических моделей. Наиболее эффективным алгоритмом их решения является метод анализа иерархий (МАИ) [5]. Эффективность и востребованность данного метода подтверждается широким применением его как зарубежными, так и отечественными учеными от управления на межгосударственном уровне до решения отраслевых и частных проблем в любой отрасли.

Метод заключается в декомпозиции проблемы на более простые составляющие части и поэтапном установлении веса каждого оцениваемого компонента с использованием попарных сравнений. Процесс расчета показателя биопозитивности может быть прелставлен в виле послеловательности иерархии. В такой иерархии, называемой доминантной, определяются три уровня: верхний уровень цели (значение показателя биопозитивности), средний - критерии оценки, нижний - перечень альтернатив (рассматриваемые варианты конструкции).

В качестве критериев оценки биопозитивности рассматриваются аспекты экологического

возлействия, сравнительная опенка которых пелесообразна в виду недостатка информации. Подобные критерии используются для разработки мер безопасности и оценки рисков при защите экологических природных зон [1]. Для дальнейшей работы каждому критерию присваивается собственное обозначение, как указано в табл. 2.

Результаты сравнения представляются в виде матриц попарных сравнений, в которых элементы нижележащего уровня (сравниваемые варианты конструкции дорожной одежды) сравниваются попарно по отношению к критериям, а критерии - по отношению к цели. Достижение итоговой цели (расчет биопозитивности) можно представить в виде иерархического графа, как показано на рис. 2.

Вес каждого отдельного объекта в иерархии определяется оценкой соответствующего ему элемента собственного вектора матрицы приоритетов, нормализованного к единице.

Для оценки относительной важности каждого компонента предложено использовать шкалу от 0 до 3 (табл. 3). В большинстве работ [8, 9, 12] применяется фундаментальная шкала оценки, предложенная в работах [5, 6, 11], в которой значения оценки имеют большой диапазон (от 0 до 9). Ис-

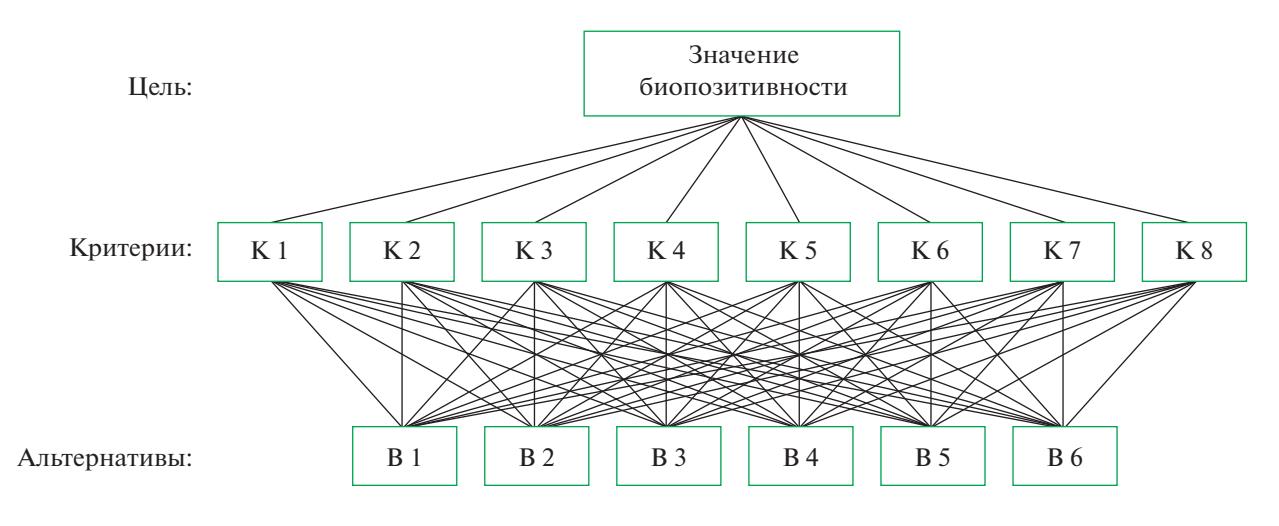

Рис. 2. Декомпозиция рассматриваемой задачи в структурную иерархию.

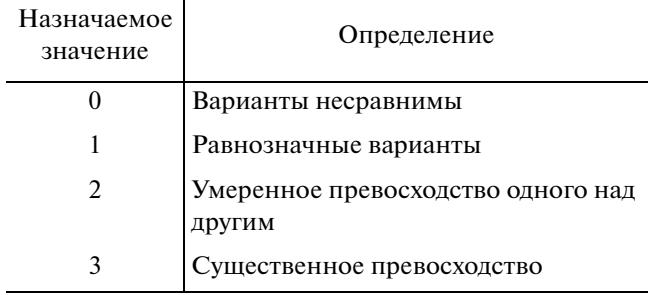

**Таблица 3.** Шкала относительной важности при оценке значения матрицы

пользование такой шкалы эффективно при оценке степени предпочтения каждого критерия, но при выполнении экспертной оценки в данном случае, она может только усложнить саму процедуру. В связи с чем, авторами предложено использовать сокращенную шкалу, ограничение которой объясняется упрощением оценки при попарном сравнении, а дальнейшие расчеты с учетом веса критериев позволят уточнить полученные значения.

Значение любого элемента, сравниваемого с самим собой, равно 1, т.е. диагональ матрицы состоит из единиц. При заполнении матрицы сравнений используется свойство обратной симметрии: симметричные относительно диагонали клетки заполняются обратными величинами.

### РЕЗУЛЬТАТЫ ИССЛЕДОВАНИЯ И ИХ ОБСУЖДЕНИЕ

Для установления значения весов критериев необходимо в матрице сравнений для критериев попарно сравнивать критерий из строки с критерием из столбца по отношению к цели. Значения из шкалы относительной важности (см. табл. 3) вписываются в ячейки, образованные пересечением соответствующей строки и столбца, с учетом количественных данных по критериям биопозитивности, указанным в табл. 2. Такой метод выбора позволяет преодолеть трудности, связанные с экспертной оценкой [3, 7].

Расчет значений выполнялся в программе для принятия решений Super Decisions, которая работает на основе двух многокритериальных методов принятия решений [13].

В табл. 4 представлена матрица попарных сравнений различных вариантов конструкции дорожной одежды по каждому критерию и расчетные значения вектора приоритета, выполненных в программном комплексе Super Decision.

В качестве примера ниже дан разбор по критерию К1 – выбросы в атмосферу. Наибольшее влияние на выбросы в атмосферу при устройстве конструкции земляного полотна будут оказывать

толщина асфальтобетонного слоя (образовавшиеся выбросы при производстве асфальтобетонной смеси) и толщина уплотняемых слоев (выбросы дорожно-строительных машин). При использовании армирующей прослойки (варианты 2, 4, 6) толщина асфальтобетона нижнего слоя покрытия уменьшается на 2 см, но появляется дополнительный слой основания из асфальтобетона толщиной 7 см. Вместе с тем, толщина щебеночногравийно-песчаной смеси для вариантов № 2, 4, 6 сокращается примерно на 30%, что ведет к снижению общей толщины конструкции для вариантов с армирующей сеткой.

Матрицы сравнений для альтернатив заполняются для каждого критерия отдельно и дополнительно рассчитывается вектор приоритетов альтернатив для данного критерия (Х).

Однако, при таком методе расчета не учитывается вес каждого из критериев. Таким образом, получается, что каждый из показателей является равнозначным, и глобальное воздействие от выбросов в атмосферу сравнивается, например, с потребляемыми природными ресурсами. Поэтому, следующая за проведенной серией попарных сравнений композиция иерархически структурированных элементарных мер соответствия позволяет получить комплексную величину соответствия каждой альтернативы всему набору критериев и произвести окончательную оценку вариантов, связав их вес с собственными величинами.

Для этого необходимо установить вес каждого критерия относительно основной цели, в нашем случае – биопозитивности. Такую операцию наиболее эффективно проводить методом экспертной оценки при попарном сравнении важности критериев в программном комплексе Super Decision. Матрица сравнения критериев и полученные расчетные результаты каждого из критериев указаны в табл. 5.

Показатель общего экологического воздействия рассчитывается как сумма произведений веса и значения каждого из критериев из сводной таблицы. В связи с тем, что биопозитивность соответствует минимальному негативному воздействию на окружающую среду при минимальных ресурсах, ее численное значение будет обратно пропорционально рассчитанному общему воздействию. Значения каждого из критериев биопозитивности можно выразить через коэффициенты относительно показателя общего экологического воздействия в отдельности для всех рассматриваемых вариантов.

Полученные данные расчетов можно графически изобразить в виде лепестковой диаграммы с соблюдением одинакового масштаба, где лучами диаграммы являются значения расчетных критериев (рис. 3).

## ШЕСТАКОВ, ЧЕРТЕС

| К1 - Выбросы в атмосферу        |              |                                       |                    |                         |                |                  |             |  |
|---------------------------------|--------------|---------------------------------------|--------------------|-------------------------|----------------|------------------|-------------|--|
| Варианты                        | $\mathbf{1}$ | $\overline{2}$                        | $\overline{3}$     | $\overline{\mathbf{4}}$ | 5              | $\sqrt{6}$       | $\mathbf X$ |  |
| 1                               | $\mathbf{1}$ | $\overline{2}$                        | $\sqrt{2}$         | $\mathfrak{Z}$          | $\mathfrak{Z}$ | $\mathfrak{Z}$   | 0.313       |  |
| $\sqrt{2}$                      | 1/2          | $\mathbf{1}$                          | $\overline{c}$     | $\mathfrak{Z}$          | $\mathfrak{Z}$ | 3                | 0.248       |  |
| 3                               | 1/2          | 1/2                                   | $\mathbf{1}$       | $\sqrt{2}$              | $\overline{c}$ | 3                | 0.168       |  |
| $\overline{\mathbf{4}}$         | 1/3          | 1/3                                   | 1/2                | $\mathbf{1}$            | $\sqrt{2}$     | 3                | 0.120       |  |
| 5                               | 1/3          | 1/3                                   | 1/2                | 1/2                     | 1              | $\boldsymbol{2}$ | 0.087       |  |
| 6                               | 1/3          | 1/3                                   | 1/3                | 1/3                     | 1/2            | $\mathbf{1}$     | 0.062       |  |
|                                 |              |                                       | К2 - Сбросы в воду |                         |                |                  |             |  |
| Варианты                        | $\mathbf{1}$ | $\overline{2}$                        | $\mathfrak{Z}$     | $\overline{4}$          | 5              | 6                | $\mathbf X$ |  |
| 1                               | $\mathbf{1}$ | $\mathbf{1}$                          | $\mathbf{1}$       | $\mathbf{1}$            | $\mathbf{1}$   | $\mathbf{1}$     | 0.167       |  |
| $\sqrt{2}$                      | 1            | 1                                     | 1                  | 1                       | 1              | 1                | 0.167       |  |
| 3                               | 1            | 1                                     | 1                  | 1                       | 1              | 1                | 0.167       |  |
| 4                               | 1            | 1                                     | 1                  | 1                       | 1              | 1                | 0.167       |  |
| 5                               | 1            | 1                                     | $\mathbf{1}$       | $\mathbf{1}$            | 1              | 1                | 0.167       |  |
| 6                               | $\mathbf{1}$ | $\mathbf{1}$                          | $\mathbf{1}$       | 1                       | $\mathbf{1}$   | $\mathbf{1}$     | 0.167       |  |
| КЗ - Образование отходов        |              |                                       |                    |                         |                |                  |             |  |
| Варианты                        | $\mathbf{1}$ | $\overline{2}$                        | $\mathfrak{Z}$     | $\overline{4}$          | 5              | $\sqrt{6}$       | $\mathbf X$ |  |
| 1                               | $\mathbf{1}$ | $\mathbf{1}$                          | $\boldsymbol{2}$   | $\overline{2}$          | $\mathfrak{Z}$ | $\mathfrak{Z}$   | 0.269       |  |
| $\sqrt{2}$                      | $\mathbf{1}$ | 1                                     | $\sqrt{2}$         | $\overline{2}$          | $\mathfrak{Z}$ | 3                | 0.269       |  |
| 3                               | 1/2          | 1/2                                   | $\mathbf{1}$       | $\mathbf{1}$            | $\overline{2}$ | $\boldsymbol{2}$ | 0.148       |  |
| $\overline{\mathbf{4}}$         | 1/2          | 1/2                                   | 1                  | 1                       | $\overline{2}$ | $\overline{c}$   | 0.148       |  |
| 5                               | 1/3          | 1/3                                   | 1/2                | 1/2                     | $\mathbf{1}$   | $\mathbf{1}$     | 0.081       |  |
| 6                               | 1/3          | 1/3                                   | 1/2                | 1/2                     | $\mathbf{1}$   | 1                | 0.081       |  |
|                                 |              | К4 - Использование природных ресурсов |                    |                         |                |                  |             |  |
| Варианты                        | $\mathbf{1}$ | $\overline{2}$                        | $\mathfrak{Z}$     | $\overline{4}$          | 5              | $\sqrt{6}$       | $\mathbf X$ |  |
| 1                               | $\mathbf 1$  | 1/2                                   | $\sqrt{2}$         | 1/2                     | $\overline{2}$ | $\,1$            | 0.148       |  |
| $\overline{2}$                  | $\sqrt{2}$   | $\mathbf{1}$                          | $\mathfrak{Z}$     | $\sqrt{2}$              | $\mathfrak{Z}$ | 3                | 0.323       |  |
| 3                               | 1/2          | 1/3                                   | $\mathbf{1}$       | 1/2                     | $\sqrt{2}$     | $\mathbf{1}$     | 0.109       |  |
| $\overline{\mathbf{4}}$         | $\sqrt{2}$   | 1/2                                   | $\boldsymbol{2}$   | $\mathbf{1}$            | $\mathfrak{Z}$ | $\boldsymbol{2}$ | 0.223       |  |
| 5                               | 1/2          | 1/3                                   | 1/2                | 1/3                     | $\mathbf{1}$   | 1/2              | 0.072       |  |
| 6                               | $\mathbf{1}$ | 1/3                                   | $\mathbf 1$        | 1/2                     | $\overline{c}$ | $\mathbf{1}$     | 0.121       |  |
| К5 - Потребление электроэнергии |              |                                       |                    |                         |                |                  |             |  |
| Варианты                        | $\mathbf{1}$ | $\overline{2}$                        | $\mathfrak{Z}$     | $\overline{4}$          | 5              | 6                | $\mathbf X$ |  |
| 1                               | $\mathbf{1}$ | $\mathbf{1}$                          | $\mathbf{1}$       | $\overline{2}$          | $\overline{2}$ | $\mathfrak{Z}$   | 0.229       |  |
| $\sqrt{2}$                      | 1            | $\mathbf{1}$                          | $\mathbf{1}$       | $\overline{2}$          | $\mathfrak{Z}$ | 3                | 0.246       |  |
| 3                               | $\mathbf{1}$ | $\mathbf{1}$                          | $\mathbf{1}$       | $\mathbf{1}$            | $\overline{c}$ | 3                | 0.206       |  |
| $\overline{4}$                  | 1/2          | 1/2                                   | $\mathbf{1}$       | 1                       | 1              | $\overline{c}$   | 0.138       |  |
| 5                               | 1/2          | 1/3                                   | 1/2                | $\mathbf{1}$            | $\mathbf{1}$   | $\mathbf{1}$     | $0.101\,$   |  |
| 6                               | 1/3          | 1/3                                   | 1/3                | 1/2                     | $\mathbf{1}$   | $\mathbf{1}$     | 0.078       |  |

**Таблица 4.** Матрица сравнения вариантов по каждому критерию

### **Таблица 4.** Окончание

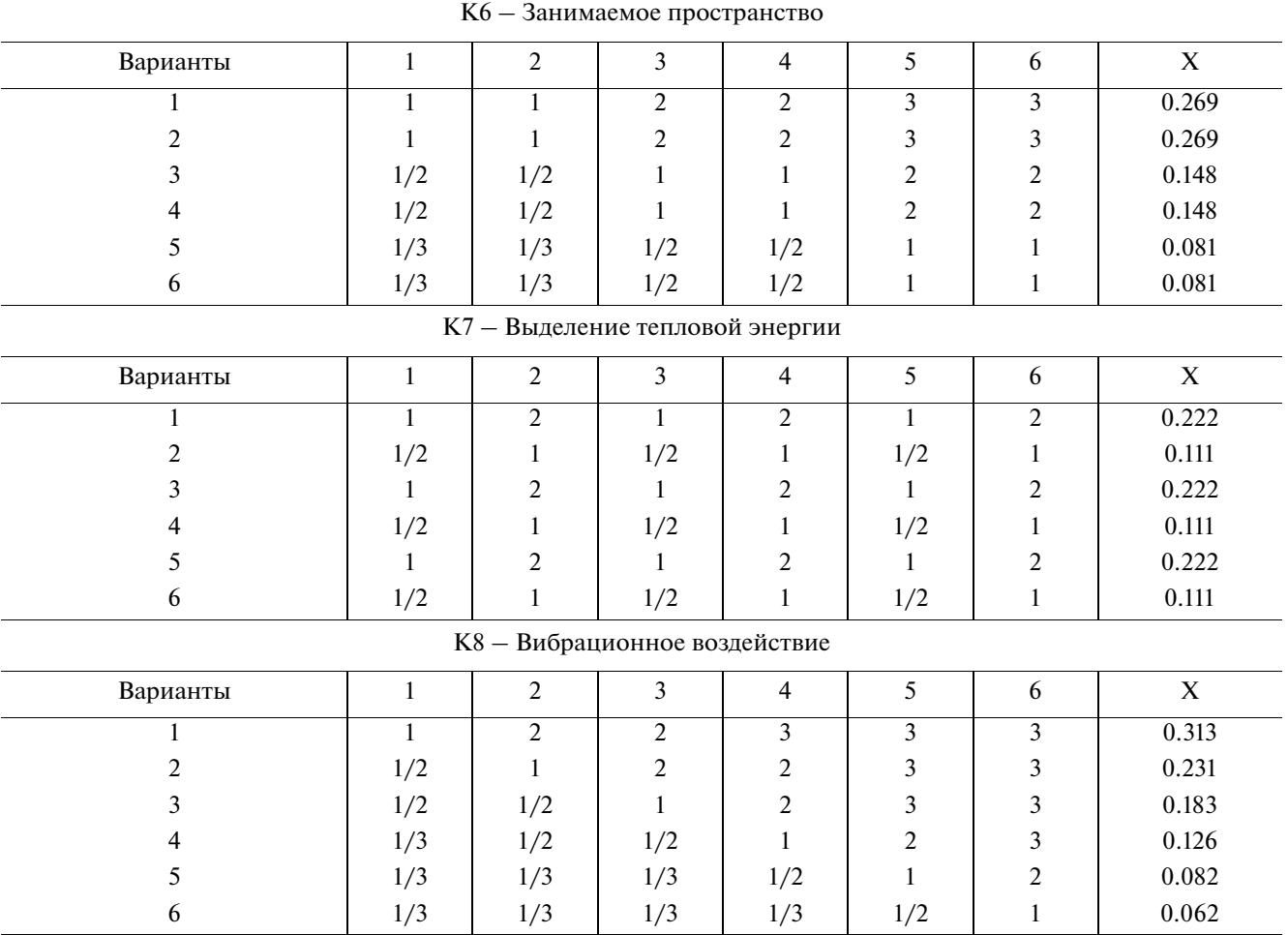

Ключевым вопросом применимости МАИ на практике, как метода, предполагающего структурную декомпозицию решаемой задачей с последующей композицией элементарных решений, полученных попарными сравнениями, в общее, является качество процедуры оценки каждого из критериев. Для исключения компенсации каждого показателя в векторной форме, наиболее эффективно будет перевести биопозитивность в комплексный показатель, который графически изображен в виде площади лепестковой диаграммы.

Для расчета комплексного показателя биопозитивности вычисляется площадь поверхности лепестковой диаграммы, построенной при рассчитанных значениях критериях биопозитивности, с соблюдением последовательности располо-

| Критерии       | K <sub>1</sub> | K <sub>2</sub> | K <sub>3</sub> | K4  | K <sub>5</sub> | Κ6 | K7  | K8  | X     |
|----------------|----------------|----------------|----------------|-----|----------------|----|-----|-----|-------|
| K1             |                | 3              | 3              | 5   | 5              | 5  | 3   | 3   | 0.301 |
| K <sub>2</sub> | 1/3            |                | 5              | 5   | 3              | 5  | 3   | 3   | 0.248 |
| K <sub>3</sub> | 1/3            | 1/5            |                | 5   |                | 5  | 3   | 3   | 0.164 |
| K4             | 1/5            | 1/5            | 1/5            |     | 3              | 3  |     |     | 0.065 |
| K <sub>5</sub> | 1/5            | 1/3            | 1/5            | 1/3 |                | 3  |     |     | 0.052 |
| K6             | 1/5            | 1/5            | 1/5            | 1/3 | 1/3            |    | 1/5 | 1/5 | 0.026 |
| K7             | 1/3            | 1/3            | 1/3            |     |                | 5  |     |     | 0.070 |
| K8             | 1/3            | 1/3            | 1/3            |     |                | 5  |     |     | 0.070 |

**Таблица 5.** Матрица критериев биопозитивности

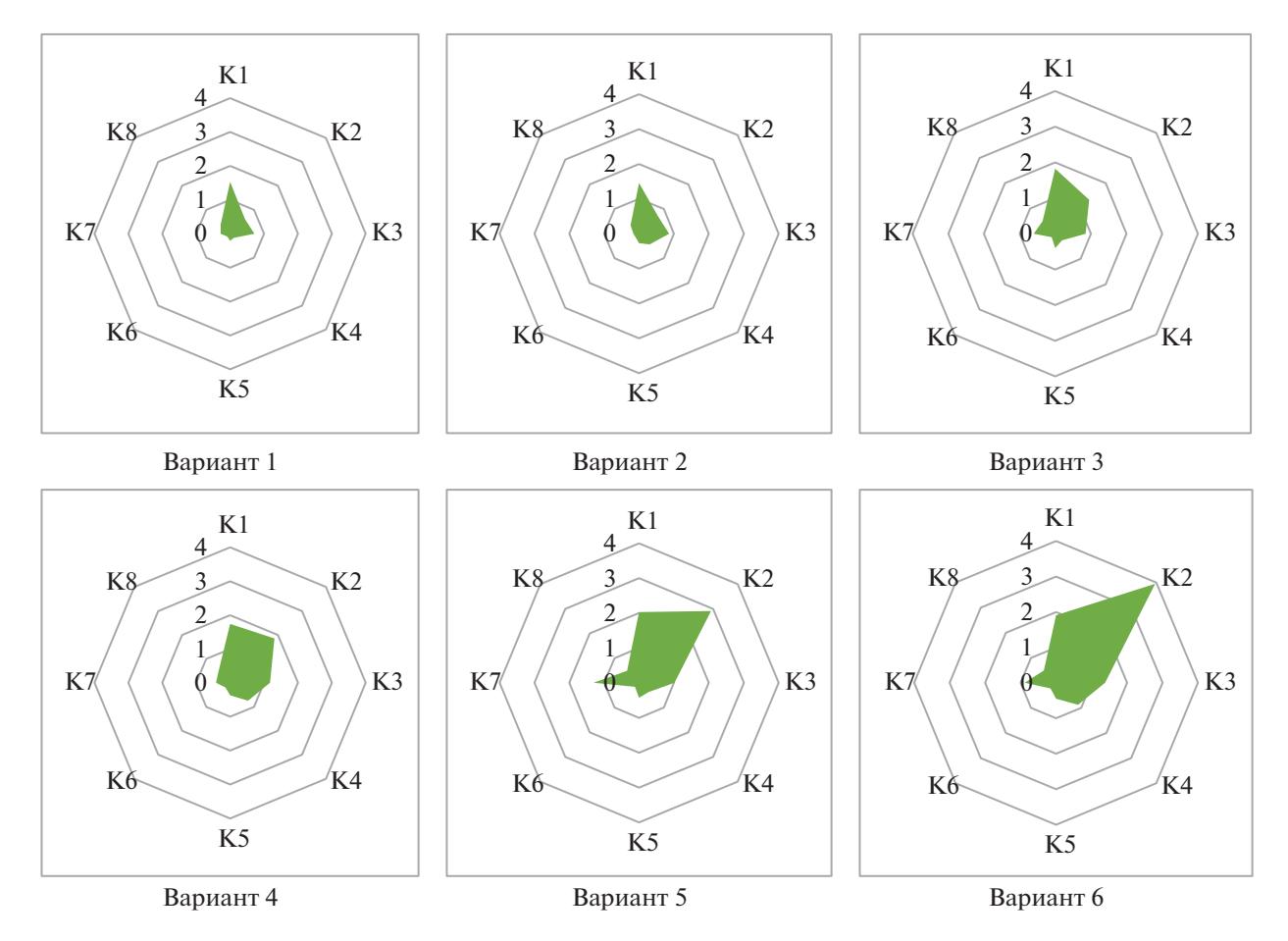

Рис. 3. Графическая интерпретация биопозитивности рассматриваемых вариантов конструкций дорожных одежд.

жения критериев от К1 до К8. Площадь диаграммы является суммой площадей треугольников, образованных в лепестковой диаграмме, и вычисляется по формуле:

$$
S = \frac{1}{2} \times a \times b \times \sin(\alpha),
$$

где *a*, *b* – расчетные значения критериев биопозитивности, образующих стороны треугольника;  $\alpha$  – угол между сторонами *а* и *b* (так как лепестковая диаграмма имеет 8 лучей, следовательно α =  $= 45^{\circ}$ ).

## ЗАКЛЮЧЕНИЕ

Результатами проведенных расчетов является ряд оценочных параметров для всех сравниваемых вариантов, как указано в табл. 6.

Анализируя данные сводной таблицы, можно сделать обоснованный вывод о выборе конструкции дорожной одежды. Наилучший вариант - В6. При сравнении парных вариантов (1 и 2, 3 и 4, 5 и 6), очевидно, что применение армирующих сеток по воздействию на окружающую среду сказывается более позитивно, чем альтернативные варианты без армирования.

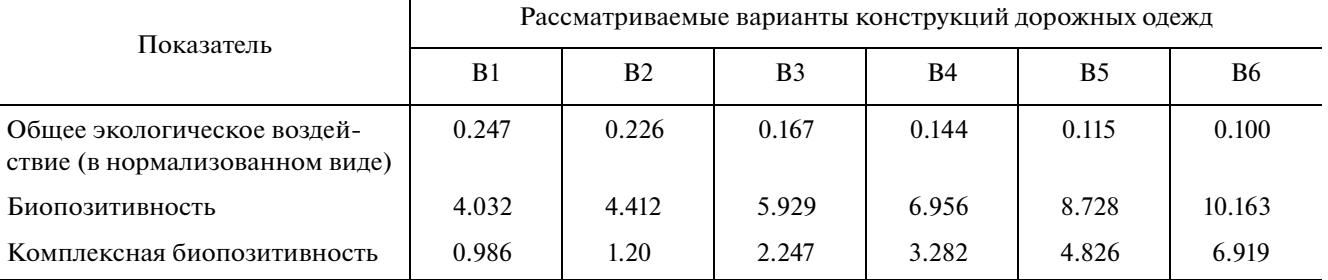

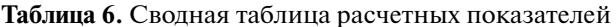

94

Увеличение критерия биопозитивности значительнее проявляется при переходе от глинистых грунтов к песчаным, что объясняется общим увеличением объема применяемых материалов и производительностью.

При расчете биопозитивности МАИ диапазон полученных значений невелик, что в некоторых случаях может привести к одинаковым значениям и, как следствие, к спорным вариантам. При перерасчете комплексного параметра биопозитивности методом расчета площадей диаграмм разрыв в значениях значительно увеличивается, что способствует более обоснованному выбору.

#### СПИСОК ЛИТЕРАТУРЫ

- 1. *Заиканова И.Н.* Основные принципы сравнительного анализа геосистем для геоэкологической оценки регионов // Геоэкология. 2015. № 6. С.  $561 - 568$ .
- 2. *Кокодеева Н.Е., Андронов С.Ю., Малышев Е.В., Мельников М.И.* Применение геосинтетических материалов при армировании асфальтобетонных слоев дорожной одежды // Дороги: Инновации в строительстве. 2016. № 51. С. 36–42.
- 3. *Наумов А.Е., Иванов А.В., Куннуев Ю.Ш.* Модели программных решений при управлении развитием городского хозяйства в условиях неопределенности // Недвижимость: экономика, управление. 2016. № 2. С. 51–58.
- 4. *Пугин К.Г., Пугина В.К.* Использование отходов в структуре органоминеральных композитов, применяемых для строительства автомобильных дорог // Транспорт. Транспортные сооружения. Экология. 2021. № 2. С. 38–46.
- 5. *Саати Т.* Принятие решений. Метод анализа иерархий. М.: Радио и связь, 1993.
- 6. *Саати Т., Кернс К.* Аналитическое планирование. Организация систем. М.: Радио и связь, 1991. 314 с.
- 7. *Финогенко И.А., Дьякович М.П.* Метод анализа иерархий и построение интегральных показателей сложных систем // Вестник Тамбовского университета. Сер.: Естественные и технические науки. 2017. Т. 22. № 6–1. С. 1335–1340. https://doi.org/10.20310/1810-0198-2017-22-6-1335-1340
- 8. *Юганова Т.И.* Выбор участков для размещения объектов обращения с отходами на основе методов многокритериального принятия решений // Геоэкология. 2019. № 4. С. 79–93. https://doi.org/10.31857/S0869-78092019479-93
- 9. *Blanc M., Thorel L., Girout R., Almeida M.* Geosynthetic reinforcement of a granular load transfer platform above rigid inclusions: comparison between centrifuge testing and analytical modelling // Geosynthetics International. 2014. 21 (1). P. 37–52. https://doi.org/10.1680/gein.13.00033]
- 10. *Correia N.S., Zornberg J.G.* Mechanical response of flexible pavements enhanced with geogrid-reinforced asphalt overlays // Geosynthetics International. 2016. 23 (3). P. 183–193. https://doi.org/10.1680/jgein.15.00041
- 11. *Saaty T.L., Tran L.T.* Fuzzy judgments and fuzzy sets // Int. Journal of Strategic Decision Sciences. 2010. V. 1. № 1. P. 23–40. https://doi.org/10.4018/jsds.2010103002
- 12. *Titarenko B., Titov S., Titarenko R.* Performance measurement system for multi-project engineering company// PM World Journal. 2015. V. 4. № 5. P. 1–14.
- 13. https://superdecisions.com/downloads/index.php?section=win3\_0\_beta

# **METHODOLOGICAL GROUNDS FOR CALCULATING THE BIOPOSITIVITY OF OBJECTS OF THE ROAD TRANSPORTATION COMPLEX**

## **N. I. Shestakov***a***,# and K. L. Chertes***b***,##**

*a National Research Moscow State University of Civil Engineering, Yaroslavskoe shosse, 26, Moscow, 129337 Russia b Samara State Technical University, ul. Molodogvardeyskaya, 244, Samara, 443100 Russia*

*#E-mail: SHestakovNI@mgsu.ru*

*##E-mail: chertes2007@yandex.ru*

The choice of engineering structures used in road construction requires not only a feasibility study, but it also must contain environmental parameters about the impact on the environment. The article considers the fundamental possibility of using the hierarchy analysis method to evaluate the numerical parameter of biopositivity when choosing the type of road pavement construction. As an example for the calculation, the variants of structures with or without reinforcing meshes in various geological conditions are presented. The method of pair comparison is used to calculate the parameters of biopositivity according to the selected criteria with the establishment of the weight of each of them. According to the obtained values, a graphical interpretation of the results obtained and a summary table of estimated indicators are presented. Using the presented methodology, it becomes possible to evaluate the biopositivity indicator in a comprehensive manner and to use it when justifying the choice of road construction complex structures.

**Keywords:** *biopositivity*, *criteria*, *hierarchy analysis method*, *global impact*, *highways*, *pavement construction*, *reinforcing mesh*

#### **REFERENCES**

- 1. Zaikanova, I.N. *Osnovnye printsipy sravnitel'nogo analiza geosistem dlya geoekologicheskoi otsenki regionov* [The basic principles of the comparative analysis of geosystems for the geoecological assessment of regions]. *Geoekologiya*, 2015, no. 6, pp. 561–568. (in Russian)
- 2. Kokodeeva, N.E., Andronov, S.Yu., Malyshev, E.V., Mel'nikov, M.I. *Primenenie geosinteticheskikh materialov pri armirovanii asfal'tobetonnykh sloev dorozhnoi odezhdy* [The use of geosynthetic materials in the reinforcement of asphalt concrete layers of pavement]. *Dorogi: Innovatsii v stroitel'stve,* 2016, no. 51, pp. 36–42. (in Russian)
- 3. Naumov, A.E., Ivanov, A.V., Kunnuev, Yu.Sh. *Modeli programmnykh reshenii pri upravlenii razvitiem gorodskogo khozyaistva v usloviyakh neopredelennosti* [Models of software solutions in the management of urban development under uncertainty]. *Nedvizhimost': ekonomika, upravlenie.* 2016, no. 2, pp. 51–58. (in Russian)
- 4. Pugin, K.G., Pugina, V.K. *Ispol'zovanie otkhodov v strukture organomineral'nykh kompozitov, primenyaemykh dlya stroitel'stva avtomobil'nykh dorog* [The use of waste in the structure of organomineral composites used for the construction of highways]. *Transport. Transportnye sooruzheniya. Ekologiya*, 2021, no. 2, pp. 38–46. (in Russian)
- 5. Saati, T*. Prinyatie reshenii. Metod analiza ierarkhii* [Decision-making. Hierarchy analysis method]. Moscow, Radio i svyaz' Publ., 1993. (in Russian)
- 6. Saati, T., Kerns, K*. Analiticheskoe planirovanie. Organizatsiya system* [Analytical planning. Organization of systems]. Moscow, Radio i svyaz' Publ., 1991. (in Russian)
- 7. Finogenko, I.A., D'yakovich, M.P. *Metod analiza ierarkhii i postroenie integral'nykh pokazatelei slozhnykh sistem* [The method of hierarchy analysis and the construction of integral indicators of complex systems]. *Vestnik Tambovskogo universiteta. Seriya: Estestvennye i tekhnicheskie nauki.* 2017, vol. 22, no. 6–1, pp. 1335– 1340. DOI: 10.20310/1810-0198-2017-22-6-1335-1340. (in Russian)
- 8. Yuganova, T.I. *Vybor uchastkov dlya razmeshcheniya ob'ektov obrashcheniya s otkhodami na osnove metodov mnogokriterial'nogo prinyatiya reshenii* [Selection of sites for the placement of waste management facilities based on multi-criteria decision-making methods]. *Geoekologiya,* 2019, no. 4, pp. 79–93. https://doi.org/10.31857/S0869-78092019479-93. (in Russian)
- 9. Blanc, M., Thorel L., Girout R., Almeida M. Geosynthetic reinforcement of a granular load transfer platform above rigid inclusions: comparison between centrifuge testing and analytical modelling, *Geosynthetics International*, 2014, vol. 21 (1), pp. 37–52. https://doi.org/10.1680/gein.13.00033
- 10. Correia, N.S., Zornberg, J.G. Mechanical response of flexible pavements enhanced with geogrid-reinforced asphalt overlays. *Geosynthetics International*, 2016, vol. 23 (3), pp. 83–193. https://doi.org/10.1680/jgein.15.00041.
- 11. Saaty, T.L., Tran, L.T. Fuzzy judgments and fuzzy sets. *International Journal of Strategic Decision Sciences,* 2010, vol. 1, no. 1, pp. 23–40.
- 12. Titarenko, B., Titov, S., Titarenko, R*.* Performance measurement system for multi-project engineering company. *PM World Journal,* 2015, vol. 4, no. 5, pp. 1–14.
- 13. https://superdecisions.com/downloads/index.php?section=win3\_0\_beta